Översättning av webbsida till andra språk

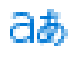

**Translate** webpage into other languages

När en sida är skriven på ett språk du inte förstår kan du översätta den direkt I din webbläsare.

De stora webbläsarna Edge, Chrome, Safari mfl har en översättningsfunktion som fungerar på liknande sätt

Symbolerna ser lite olika ut beroende på webbsida.

I Edge ser språkknappen/ikonen ut så här a#

# · När du är inne på den sida du vill översätta högerklicka och välj översätt till aktuellt språk,i Edge är första val engelska

## https://hakir.se/patientinformation/

## ass  $\overline{\psi}$  0  $+$  Nys  $\varnothing$  Redigers ride

## Patientinformationsbroschyren i löpande text:

Om du vill ha informationen på ett annat språk, högerklicka och välj översätt till aktuellt språk, eventuellt behöver du välja språk upp till höger i webbadressfältet

## Vad är ett kvalitetsregister?

Kvalitetsregister är vanliga inom svensk sjukvård och syftet är att genom individbaserad uppföljning av bland annat vårdinsatser och behandlingsresultat möjliggöra förbättringsarbete och forskning som successivt förbättrar vården för dig som patient. HAKIR startades år 2008 på initiativ av Svensk Handkirurgisk Förening och är idag ett webbaserat nationellt kvalitetsregister som omfattar stora delar av landets handkirurgi. HAKIR är anslutet till Registercentrum Syd.

#### Om HAKIR

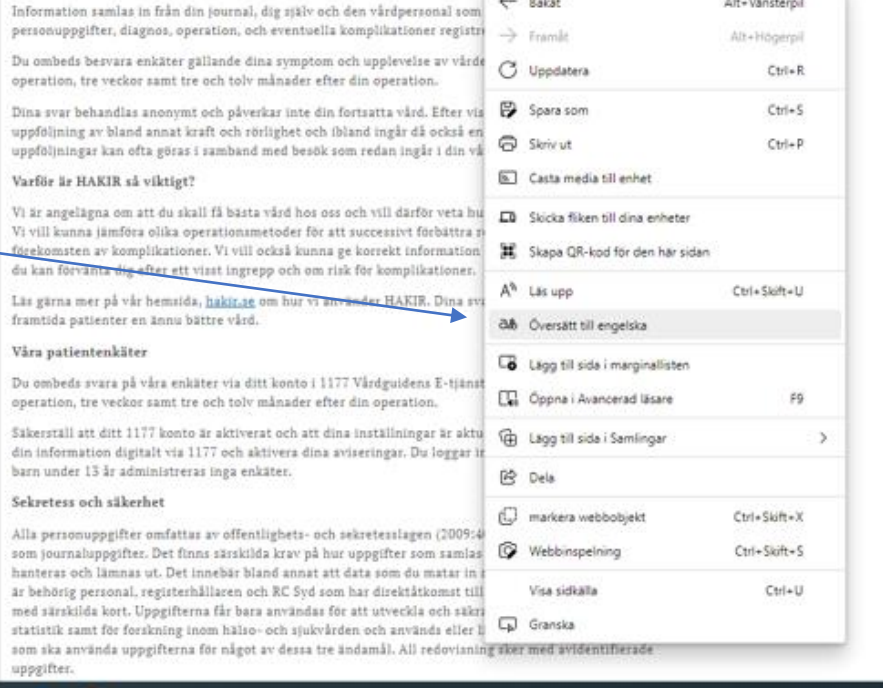

 $\sim$ 

The control of

# Om du vill byta språk finner du språkikonen/knappen uppe till höger i adressfältet

PowerPoint-presentation  $x$  +

e/patientinformation New Ø Edit page

 $A^h$   $\Box$  as a  $\Box$ 

## The patient information brochure in running text:

If you want the information in another language, right-click and select translate to current language, optionally you need to select the language in the upper right of the URL ha

## What is a quality regist

registers are common in Swedish healthcare and the purpose is to, through individual-based follow-up of, among other things, care efforts and treatment results, enable improvement work and research that gradually improves care for you as a patient. HAKIR was founded in 2008 on the initiative of the Swedish Hand Surgery Association and is today a web-based national quality register that covers large parts of the country's hand surgery. HAKIR is affiliated with the Register Centre South.

#### **About HAKIR**

Information is collected from your medical record, yourself and the healthcare professional who was responsible for your care. Your personal data, diagnosis, surgery, and any complications are recorded.

You are asked to answer questionnaires regarding your symptoms and experience of care. The questionnaires are sent out before your operation, three weeks and three and twelve months after your operation.

Your answers will be processed anonymously and will not affect your further care. After some operations, an extended follow-up of, among other things, power and mobility is done and sometimes an X-ray check is also included. These follow-ups can often be done in connection with visits that are already included in your care plan.

#### Why is HAKIR so important?

We are keen for you to get the best care with us and therefore want to know how you have experienced your treatment. We want to be able to compare different surgical methods to gradually improve the results and reduce the incidence of complications. We also want to be able to provide accurate information before surgery about what result you can expect after a certain procedure and about the risk of complications.

Please read more on our website, hakir.seabout how we use HAKIR. Your answers will help us give our future patients even better care.

#### Our patient surveys

You will be asked to answer our surveys via your account in 1177 Vårdguiden's E-services. The questionnaires are sent out before your operation, three weeks and three and twelve months after your operation.

Make sure your 1177 account is activated and your settings are up to date. You must choose to receive your information digitally via 1177 and activate your notifications. You log in to 1177 with your bank ID. No questionnaires are administered to children under the age of 13.

#### Privacy and security

All personal data is covered by the Public Access to Information and Secrecy Act (2009:400) and is processed in the same way as medical records. There are specific requirements on how data collected in quality registers may be handled and disclosed. This means, among other things, that the data that you enter yourself is encrypted and that only authorized personnel, the register holder and RC Syd who have direct access to the register, which also logs in with special cards. The data may only be used to develop

- Klicka på språkikonen och välj sedan språk med pilen till höger om "engelska", då visas många olika språkval
- Välj språk
- Klicka på översätt och sidan översätts till valt språk

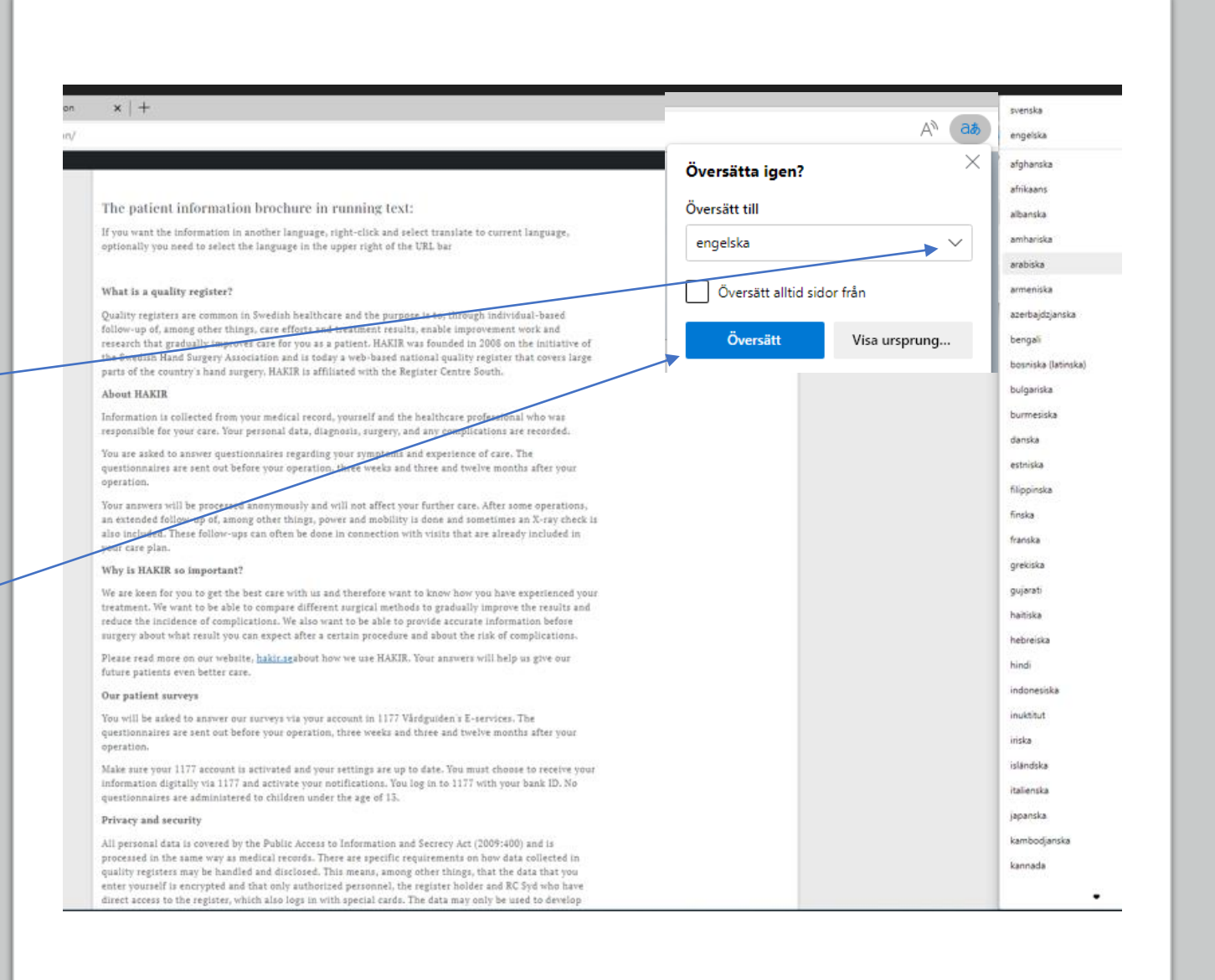